## **Adobe Photoshop CC 2018 Version 19 Download free Registration Code PC/Windows 2023**

After the Adobe Photoshop installation is complete, you need to crack the software. To crack Adobe Photoshop, you first need to launch a program called a keygen. This is a program that will generate a valid serial number for you, so that you can activate the full version of the software without having to pay for it. After the keygen is downloaded, run it and generate a valid serial number. Then, launch Adobe Photoshop and enter the serial number. You should now have a fully functional version of the software. Just remember, cracking software is illegal and punishable by law, so use it at your own risk.

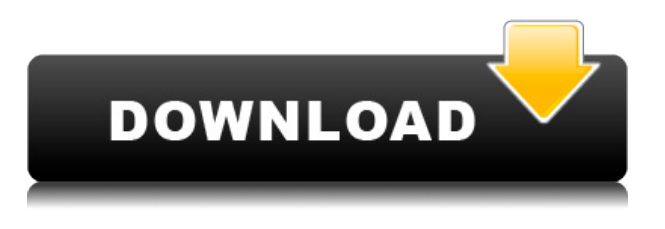

Now let's take a look at the final question in the questionnaire. It is the one about the pros and cons of the Apple Pencil. First of all, I have to compliment the Apple team on the quality of the Pencil. I have been playing with the Apple Pencil since the day I received my iPad Air last winter, and it has never once malfunctioned. In practice, the Pencil does everything you need it to do. Personally, I enjoy being able to get right into the images and scribble things over. I prefer the Pencil over the other accessory that Apple offers with the iPad Pro, the Smart Keyboard. Not only does the Pencil offer a much better note-taking experience, but it also makes sketches much easier to create. I am also pleased that the Adobe Photoshop Sketch app, which is very similar to Photoshop, has been integrated with the Apple Pencil. I have been experimenting with the application and feel that with the right training I will be able to master the whole editing process, from sketch to photograph, within a few weeks. I must warn you that I will be using the word "master" a lot in this review. It is not a formal definition used by master photographers, but by my personal definition; a master is someone who can bring out the details in an image, is able to edit colors and contrast to change the mood of an image, and has a knack of capturing a bright and luminous image every time. Let's start with the good. Adobe Photoshop has adopted features and user-interface standards from Apple. How would you like, for example, to see a list with the available brush sizes above a canvas that has empty space? Or to be able to create a matrix and apply it to the color tool? Or drag a layer that you've previously created into the Layers palette? If you need those features, they are now available, and iOS 7 multitasking support makes it possible to work in two successive windows of Photoshop without being concerned about being lost in other apps.

## **Adobe Photoshop CC 2018 Version 19 Download free License Key For PC {{ Latest }} 2023**

So far we know the rasterization process through thowing rasterization pipeline and has two modes. The first mode is based on a simple rasterization pipeline only according to the function of the pixel map, including scanning color, and layout, and then performing the effects of the corresponding color and layout on the resulting pixel, such as merging, deletion, etc. The other is the recalculated flow structure, which includes image orientation, image registration, feature layout. Finally, the final merger, image merging, screen image (rasterization based on the image rasterization flow), and screen rendering (the rendering screen is now on the basis of the rasterization pipeline). According to the paper of Walther Buchinger:

"The conversion to the scanner rasterization pipeline is as follows: the system writes the pixel data to a buffer. The pixel data is transformed to the color space and bound to the output size. In the security scales can be rotated into a specific orientation. Subsequently, the image orientation must be calculated. Only through image orientation, the origin of the image coordinate system can be calculated. It means the calculation of image coordinate system (generic image coordinate system, relative coordinate system, etc.) and the determination of image orientation. The image registration is based on the rotation of image coordinates. Any rotation will result in an offset, which must be determined in advance in the application, otherwise the image registration process will fail. 933d7f57e6

## **Adobe Photoshop CC 2018 Version 19 Activation Code With Keygen Free License Key For Mac and Windows 2023**

A small change of a single pixel in the middle of your photo can completely ruin it. That's why it's always good practice to use layer masks. With Photoshop, you can add layers and masks to reinforce or remove elements in your images. Our video tutorial shows you what layer masks can do to help you fix issues that are hard to fix even with layer masks in Photoshop. Photography can be the most fun and relaxing thing to do in the entire world. However, learning to take real, great-looking pictures isn't always easy. You might have to spend a long time perfecting fundamentals like composition and lighting, and it's not always easy to get great results on the first attempt. To help you take perfect photos quickly, this tutorial from LearnBits shows you how to fix common problems you might encounter while taking your photos and how to take great-looking photos even if every aspect of your previous photo was crap. Let's have a look at a few [high-quality] examples of photo retouching and compositing in Adobe Photoshop. Some of these examples are only popular due to the light-hearted way of presenting them. However, with multiple filters and modes at our disposal we can achieve nearly anything. In this tutorial, we will learn how to make a photo look like a high quality ink print using Photoshop filter. This tutorial shows you how to easily composite two images together, with a bitmap image on top of a pattern using a couple of basic Photoshop tools. You will learn how to paint or ink an image with realistic results. Learn how to remove and replace objects in photographs. Its easy and super fast. We are offering some of the most advanced tutorials and resources you can possibly find. Enter the world of photoshop like never before.

lightroom photoshop download for pc lightroom photoshop download layer styles photoshop download liquify photoshop download laptop adobe photoshop download lr photoshop download lens flare photoshop download luts photoshop download lightning effect photoshop download 7.0 photoshop download

Photoshop is a professional desktop image editing application which has become a standard for most graphic designers. It offers image-manipulation features that shouldn't be undervalued, and that's what keeps users coming back. Photoshop is the best choice for any graphic design team working on a variety of different projects. Originally released as a standalone program in 1991, Photoshop quickly established itself as the world's leading professional photo editing application. Originally, the programme was intended for commercial use only, but in 2002, it was made available to the general public. In 2015, Photoshop Elements was released to work with graphics and photographs that are less than 10MB, as well as mobile & tablet applications. To start editing photos, you just have to load a file. You don't need to have any prior knowledge of image editing. The program is intuitive, userfriendly and easy to use. All the essential tools are at your fingertips and Photoshop does not need any prior training. The program has powerful features that enable designers to recover images with ease and smooth adjustments. Photoshop is a bit like a Swiss Army knife for graphic designers. They can turn a single image into a stunning piece of art that anybody would be proud of. Photoshop is a powerful tool that offers the best in photo image editing. To get the best from Photoshop, you need to understand the tools and their features first. Once you have mastered Photoshop, you can start exploring some of its more advanced features that will give you some head-turning results

Licensees should boot into Creative Cloud soon to access the latest updates before they're made available to the general public. The new feature set is expected to be rolled out in the next few months. The most interesting new feature is Content-Aware Fill, which uses AI-style algorithms to doodle on top of your work, correct, and add new content. This content-aware technology is especially useful for Photoshop users who want to clean up their images after using the timeconsuming crop tool. At a time when the average number of Photoshop users had plummeted to 18 million, Photoshop CS3 was released in November 2003. This was 10 years after the release of Photoshop 1.0 in September 1993. Like Photoshop 2.0, CS3 offered versioning, object selection, and a redesigned file browser. Other new features were layer masks, energy-saving tools, and adjustment layers. Photoshop CS4 followed a year later, and subsequently Photoshop 5 and Photoshop CS6. The 7.0 release appears to have been a bug-fix roll-up of stability fixes. Photoshop CS5 was released in April 2009. For the first time, it included a Raw Converter built-in, as well as nine new features: Smart Objects, Smart Filters, True Color, New Adjustment Layers, Layer Masks, Advanced Healing Brush, Content-Aware Move, Smart Filters with Extra, and Print & Media Profiles. The next year, Photoshop CS6 was released out of beta, bringing the ability to share designs with other users in the Creative Cloud. PSD files could also now be opened using the PS2D plug-in for Fireworks.

<https://jemi.so/mogfidemi/posts/bYDkj9768kbrulMBYsQo> <https://jemi.so/mogfidemi/posts/EhIHcG4t8N3EnEwKXvGS> <https://jemi.so/mogfidemi/posts/8MU0iASb9ZB4smTg6e2V> <https://jemi.so/mogfidemi/posts/EaLAW4AsBAJUyInixKFK> <https://jemi.so/mogfidemi/posts/YtxuZdxiyRoTfNs8MFGk> <https://jemi.so/mogfidemi/posts/0OlYJJXR99niAiUez7Kz> <https://jemi.so/mogfidemi/posts/vQR9S3hYVG22fUONMjRQ> <https://jemi.so/mogfidemi/posts/SumLSBNJKKxaUtrwz6Qs> <https://jemi.so/mogfidemi/posts/0FOcJCM4lk3Kqui810Fh>

Adobe's Filter Gallery has been enhanced with intuitive, visual previews and teaching tools. The new History panel shows the "blue-screen-of-death effect" of an image's fuzziness. Now when you remove darks and lights from an image, any color ends up being dull or has some pattern bleeds. You can even blur areas outside of an image and show you the blurred areas in the preview. Content-Aware Blur will take your blurry shots to a world of clarity. The 2023 release of Adobe Photoshop CC will bring a new timeline-style interface for sharing and publishing creative work for a web-friendly experience. Much of the software's advanced features lie ahead, however, including for Photoshop on the web. In addition, new features such as AI-based in-camera adjustments, improved layers, a focus on AI-powered machine learning, and non-destructive editing tasks will enhance the experience for the everyday user. Your favorite Photoshop feature list will be intriguing to 2023. Some new features of note include: a better RAW converter that offers broader compatibility (or compatibility with non-Adobe RAW converters) and a way to drag adjustment info directly into the Layers panel. With life-sized avatars, 2023 is going full "Ready Player One." Since humans don't have pixel-perfect avatars, 2026 will be the year we start having better ones. Doorstop effects are something you may get in 2023. When you're editing a creation out of the program, you'll be able to save it as a new project with the new Life-Sized avatar to be shared.

<http://jwbotanicals.com/wp-content/uploads/2022/12/Photoshop-Update-Download-VERIFIED.pdf> <https://fotofables.com/download-photoshop-cc-2021-for-pc-top/>

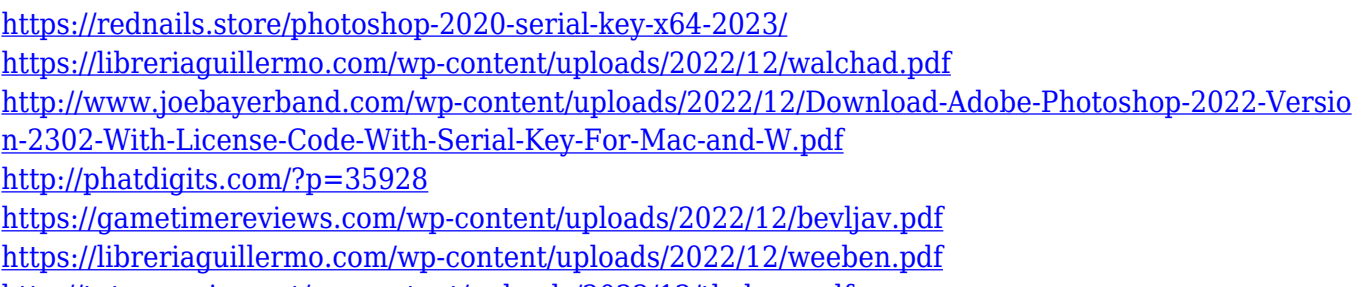

<http://tutmagazine.net/wp-content/uploads/2022/12/thelean.pdf>

An important new Adobe Photoshop feature for 2019 is Adobe Portrait, which enables the removal of unwanted elements in the background of a photo. It works by removing a section of the image you've selected, then shading the image, automatically generating a mask that can be applied to a new layer. It is one of the most versatile filters in Photoshop as it not only removes unwanted background objects, but also looks through the image, removes unwanted lines, and automatically adjusts the colors of the image. With Adobe's newest release of Photoshop, the whole process is fast and easy, making it popular amongst users. Under the hood, it's much faster and quieter than before. In other words, you can work from anywhere and have your work at your fingertips now with optically stabilised lenses for clear, sharp images with less eye strain for longer periods of time. With the recent changes to Adobe Photoshop's CS6 user interface and experience, users can see and understand the new features much more easily than before. These changes are part of a much wider effort by Adobe to provide a much more user-friendly interface across Photoshop's lead product line and the Creative Cloud Universe. The product line now comprises of: Adobe Photoshop Intentionally is a continuation from the CS6 user interface, focused on helping users approach Photoshop in a more visual manner. The interface is more intuitive and interactive than ever, helping users to get closer to their work faster and more directly.